#### **Connecting Open Source Hardware to the Web**

Justin Mclean

[Web: http://www.classsoftware.com.au](http://www.johndeveloper.com) [Mail: justin@classsoftware.com.au](http://www.johndeveloper.com) [Twitter: justinmclean](http://www.johndeveloper.com)

## Who am 1?

- Programming for 25 years
- Developing and creating web applications for 15 years
- Developer and trainer in Flex and ColdFusion
- Adode Community Professional

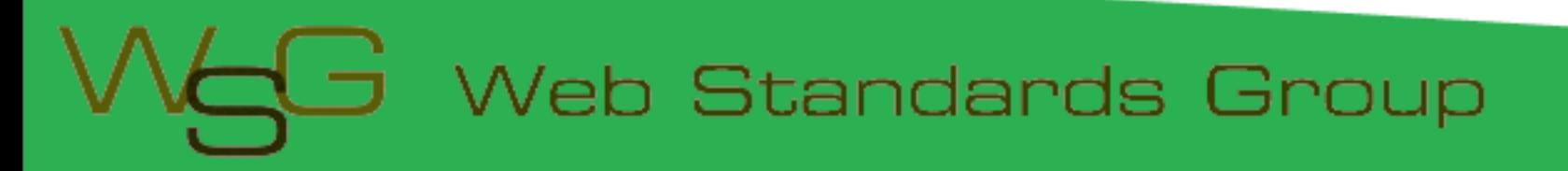

#### **Arduino**

#### Overview of the Arduino Platform

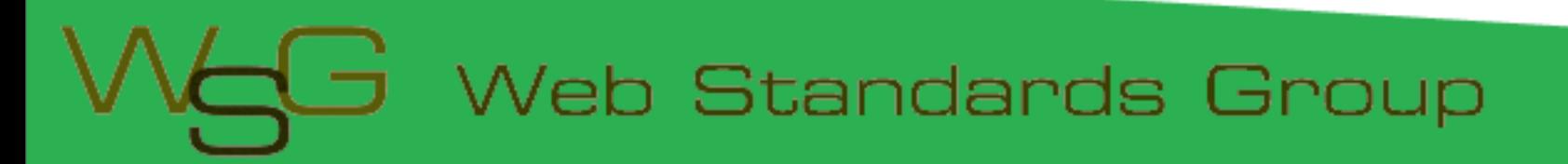

#### Arduino Platform

- Open source hardware and software platform
- Easy to program
- Hardware is flexible, fast and low power

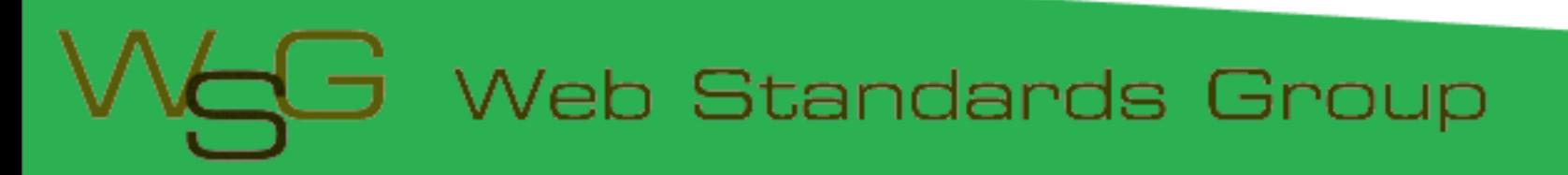

#### Arduino Hardware

- Comes in a number of shapes sizes
- Low cost
- Easy to extend

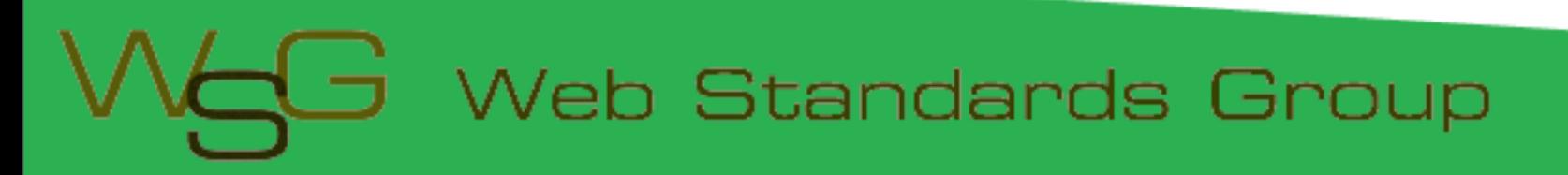

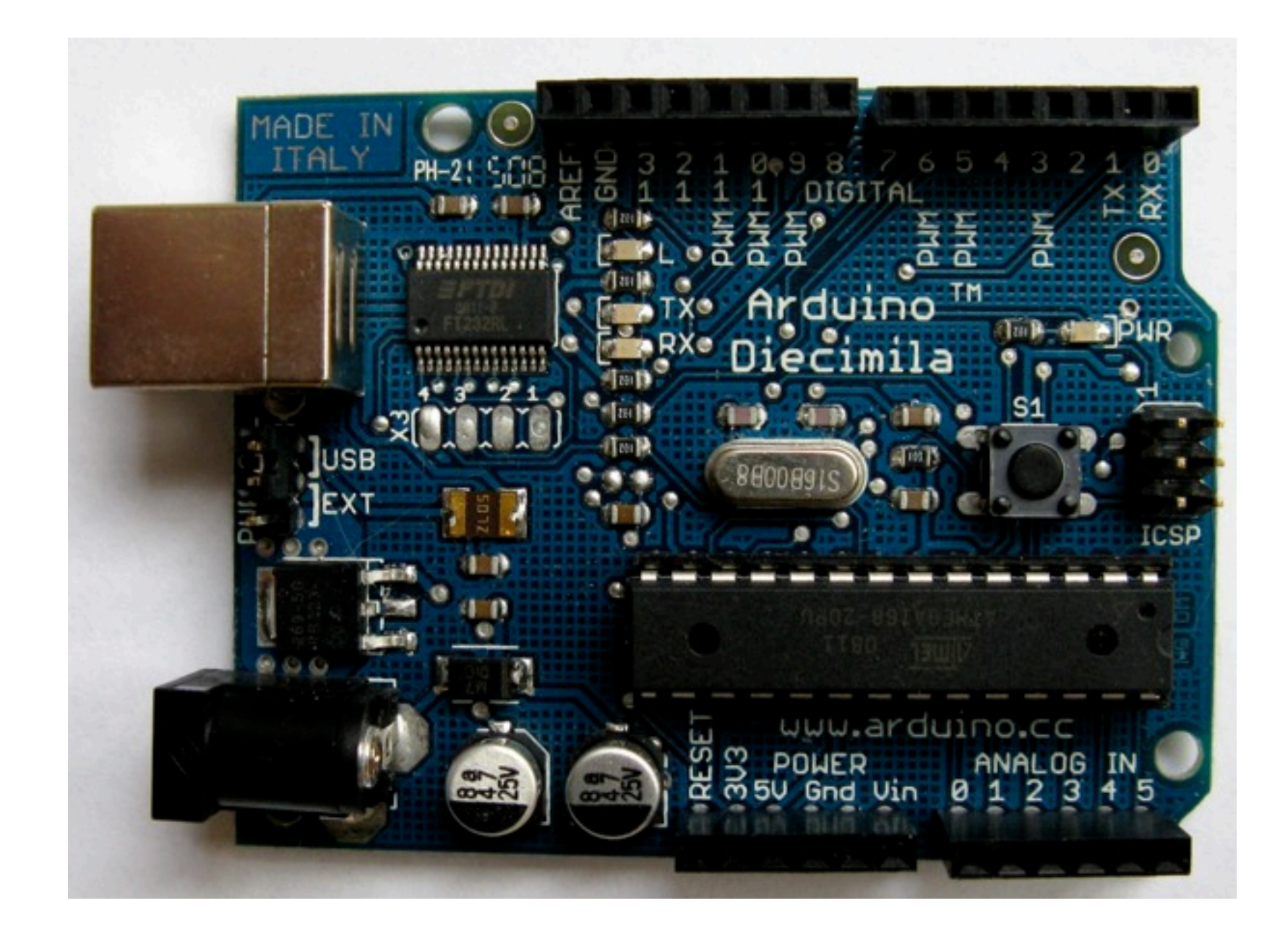

#### Arduino Boards

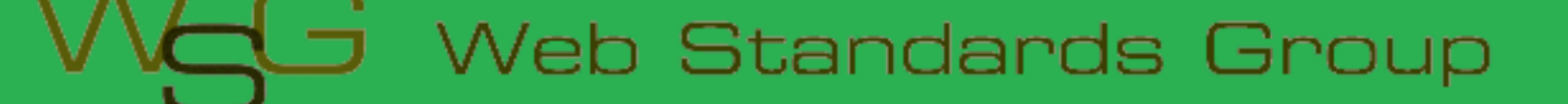

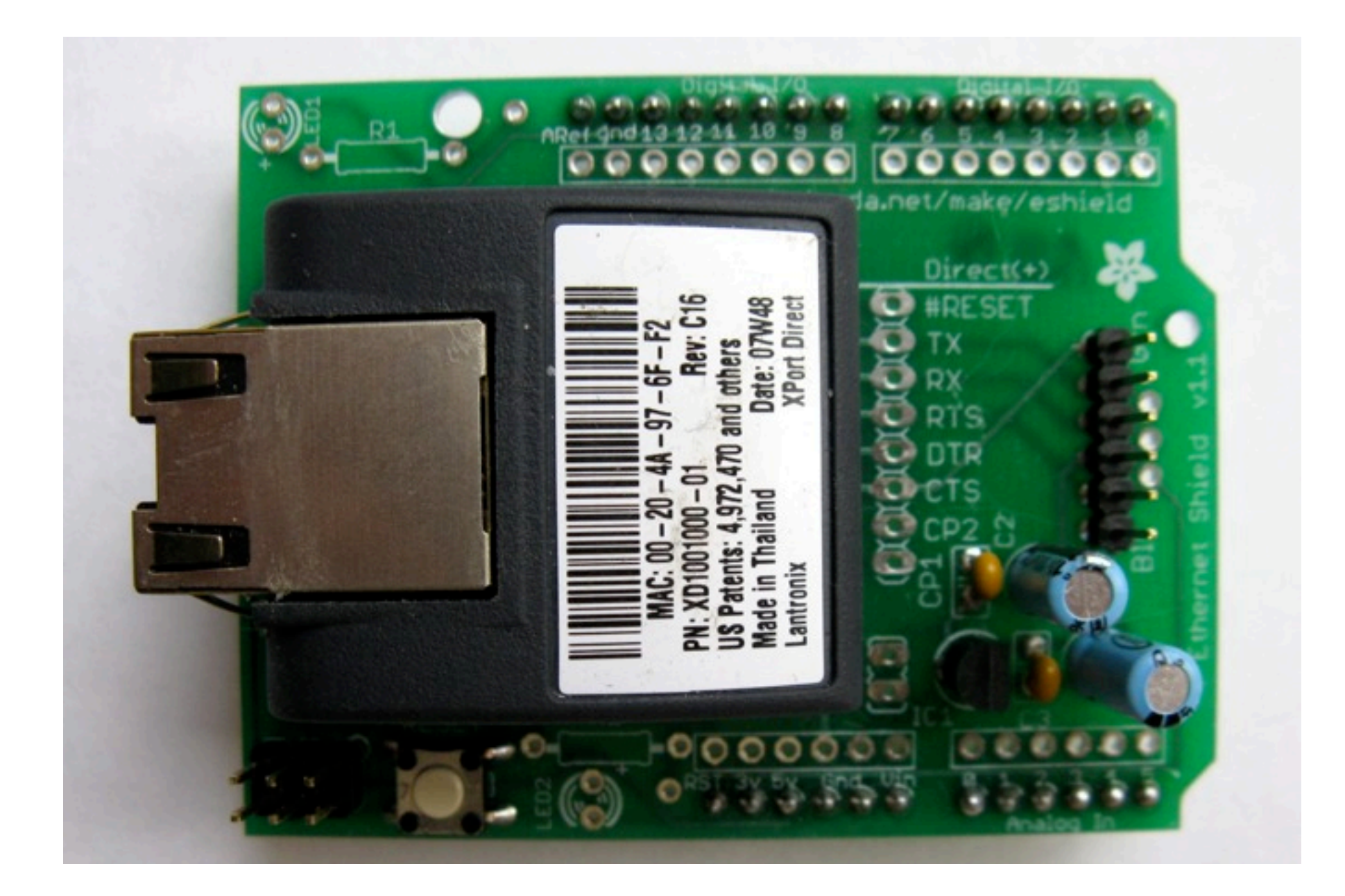

#### Arduino Shields

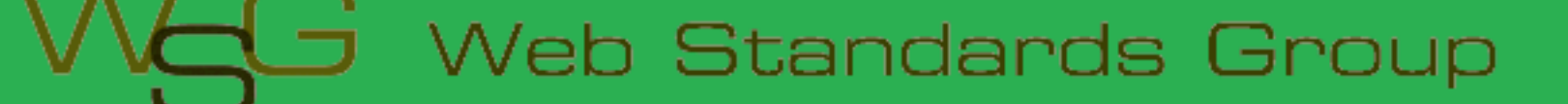

#### Arduino Software Platform

- Open source cross platform IDE
- Alpha but very stable
- Code in high level C like language
- Updated frequently
- Growing and active community

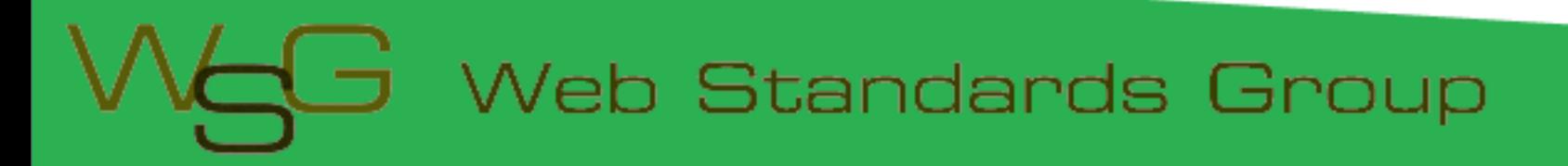

#### Arduino Code

- C like high level language
- Inbuilt functions to read and set digital and analog inputs and outputs
- Includes libraries to perform common hardware or software tasks

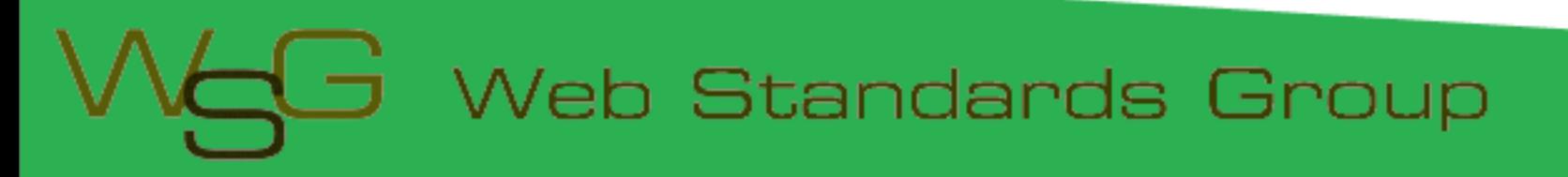

#### SuperFluxRGB

```
int redLed[] = \{3, 9\};int greenLed[] = \{5, 10\};int blueLed[] = \{6, 11\};float redFactor = 1.0;
float greenFactor = 76.0/160.0;
float blueFactor = 76.0/85.0;
void setLedColour(int led, int red, int green, int blue) {
  int redMod = int(red*redFactor);int greenMod = int(green*greenFactor);int blueMod = int(blue*blueFactor);
```

```
Serial.print(redMod, DEC);
Serial.print('');
```
#### Arduino IDE

囿

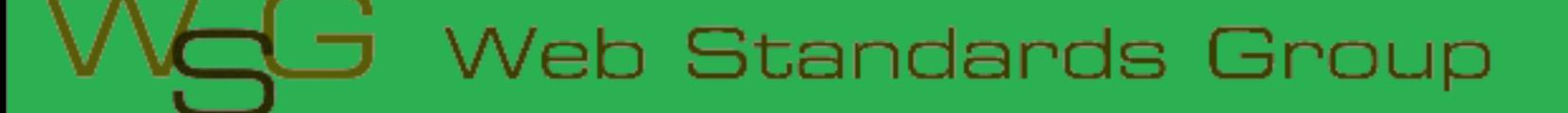

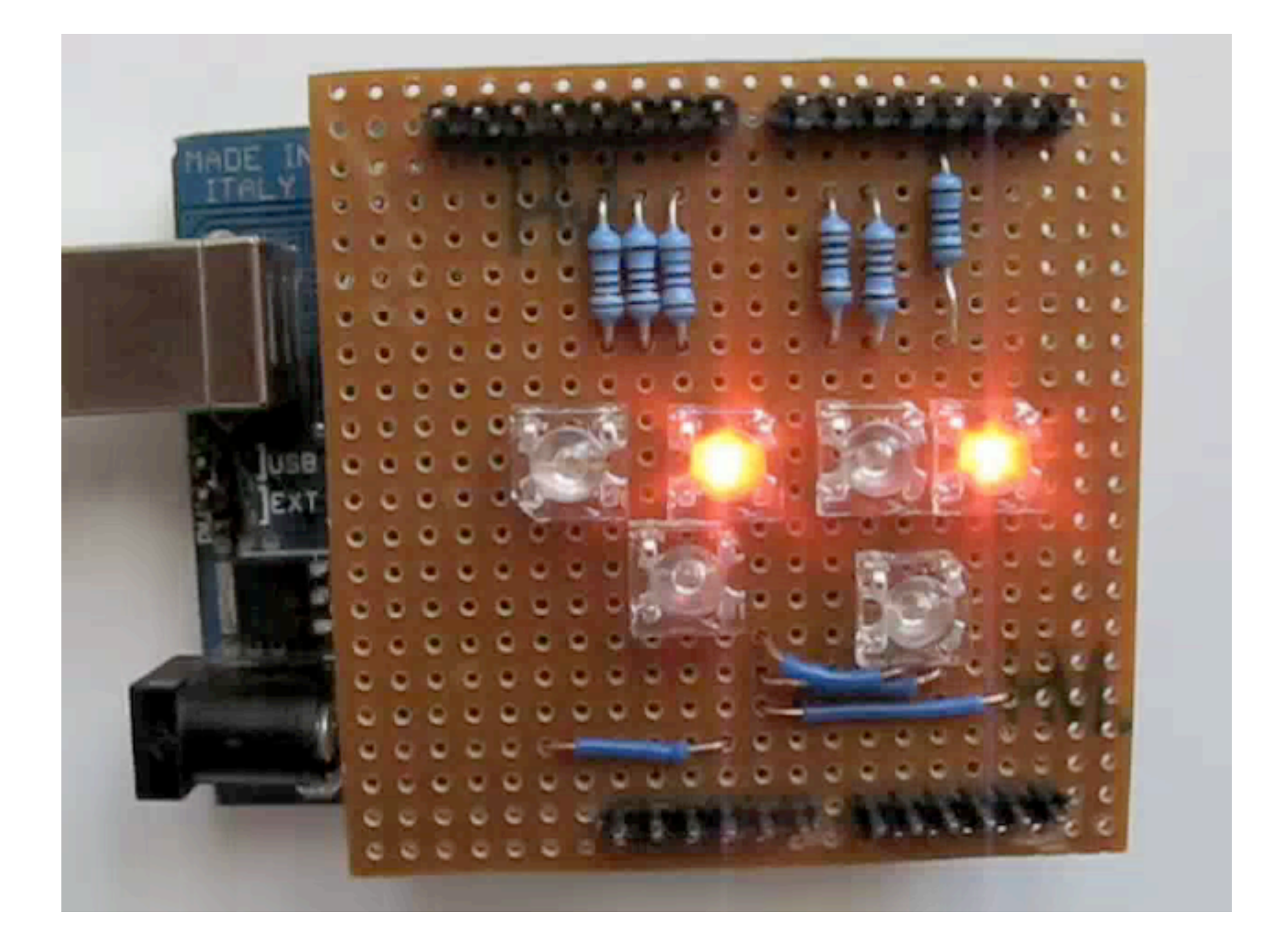

#### Led Shield Demo

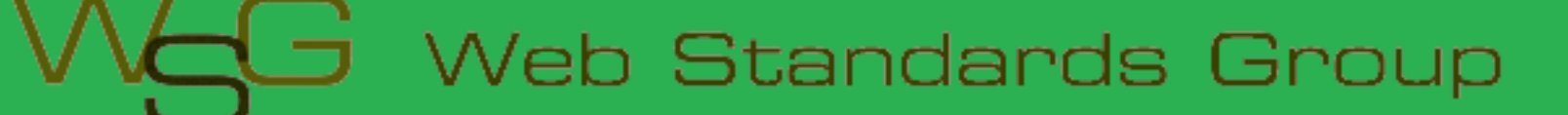

#### Issues

- Debugging can be hard
- Memory, power and speed limits
- Helps to have a little electronic knowledge

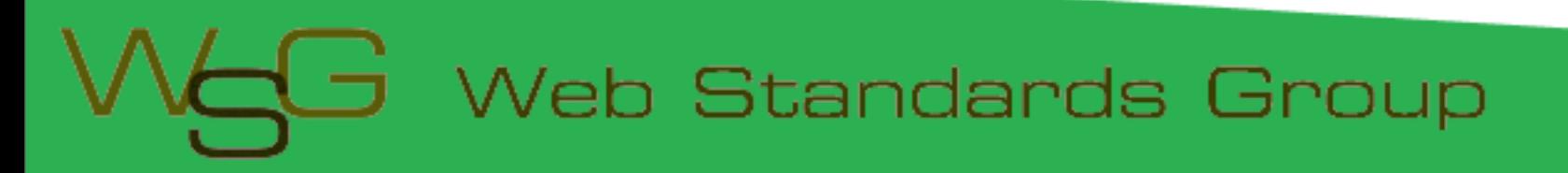

#### **Connecting Arduinos to the Web**

How Arduinos can communicate with the outside world.

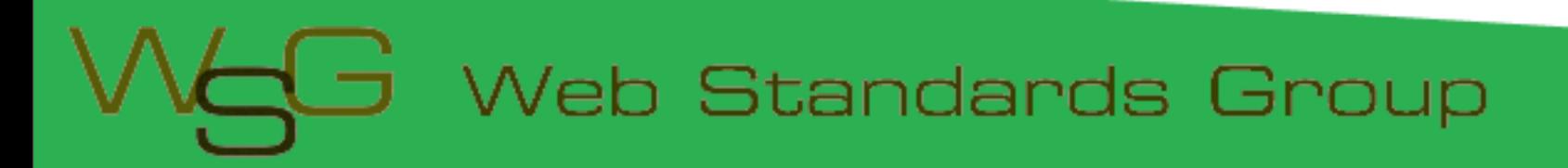

#### Connection Methods

- Direct to computer
- Wireless (XBee modems)
- Ethernet or WiFi
- "The Cloud"

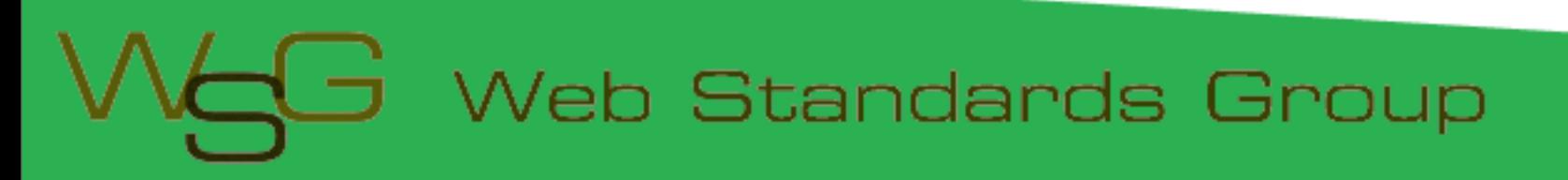

# Supported Languages

- Flash and Flex
- Processing
- Python
- **Ruby**
- Java
- C, C++, C# and Objective C
- .NET

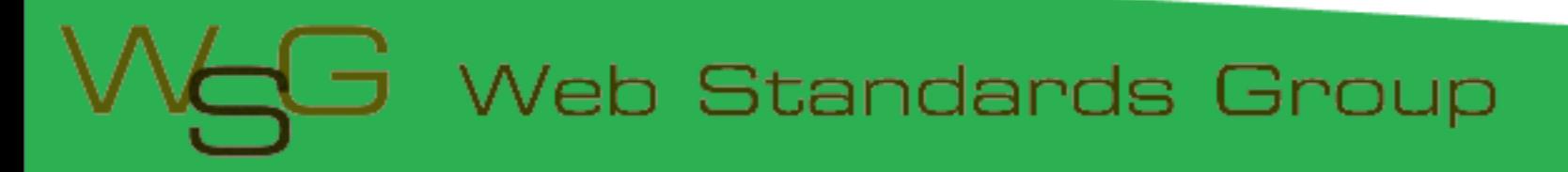

#### **Direct Connection**

How to communicate with Arduinos via a computer

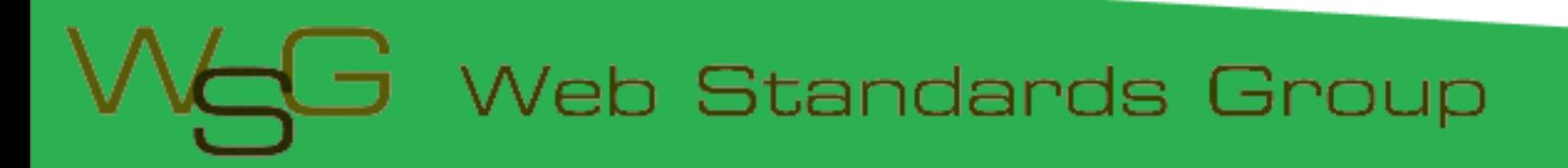

#### Direct Communication

- Most languages can't talk USB
- Solution: Socket to USB proxy

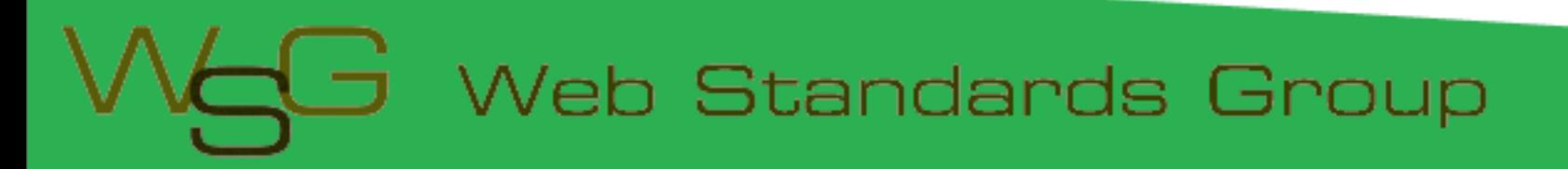

### Layers of Communication

- Code Library
- Proxy to USB
- Program on arduino to USB

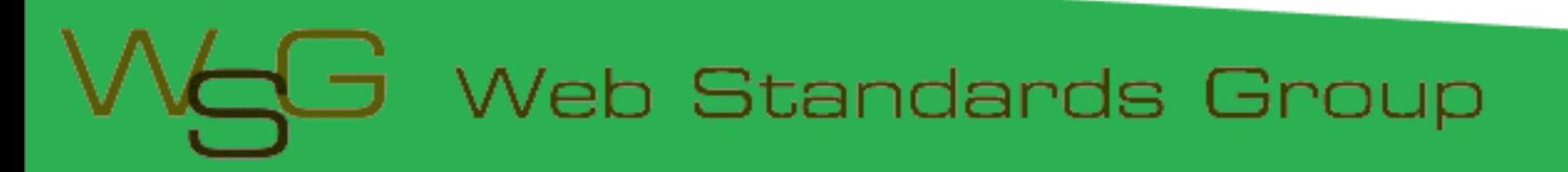

#### Firmata Protocal

- Standard Arduino library
- Simple binary protocol
- Based on MIDI
- Easy to extend

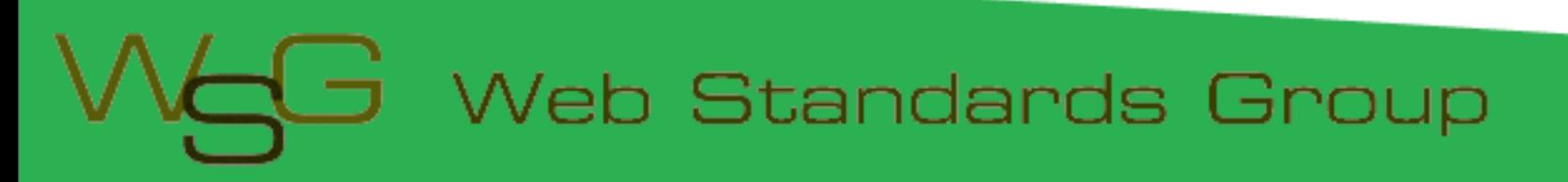

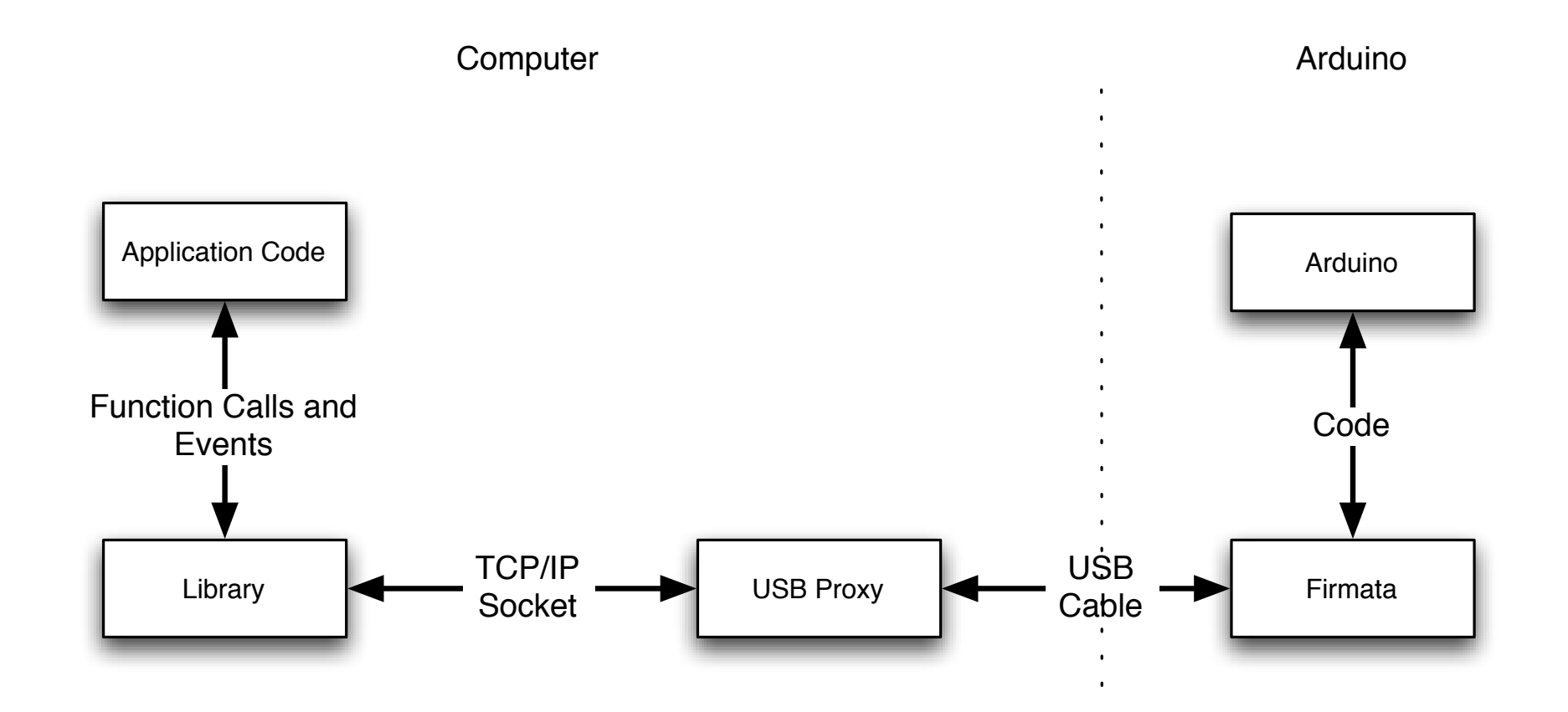

#### Connection Diagram

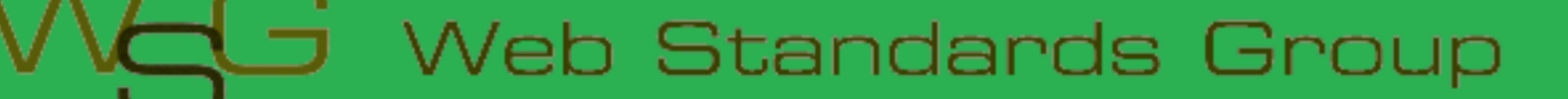

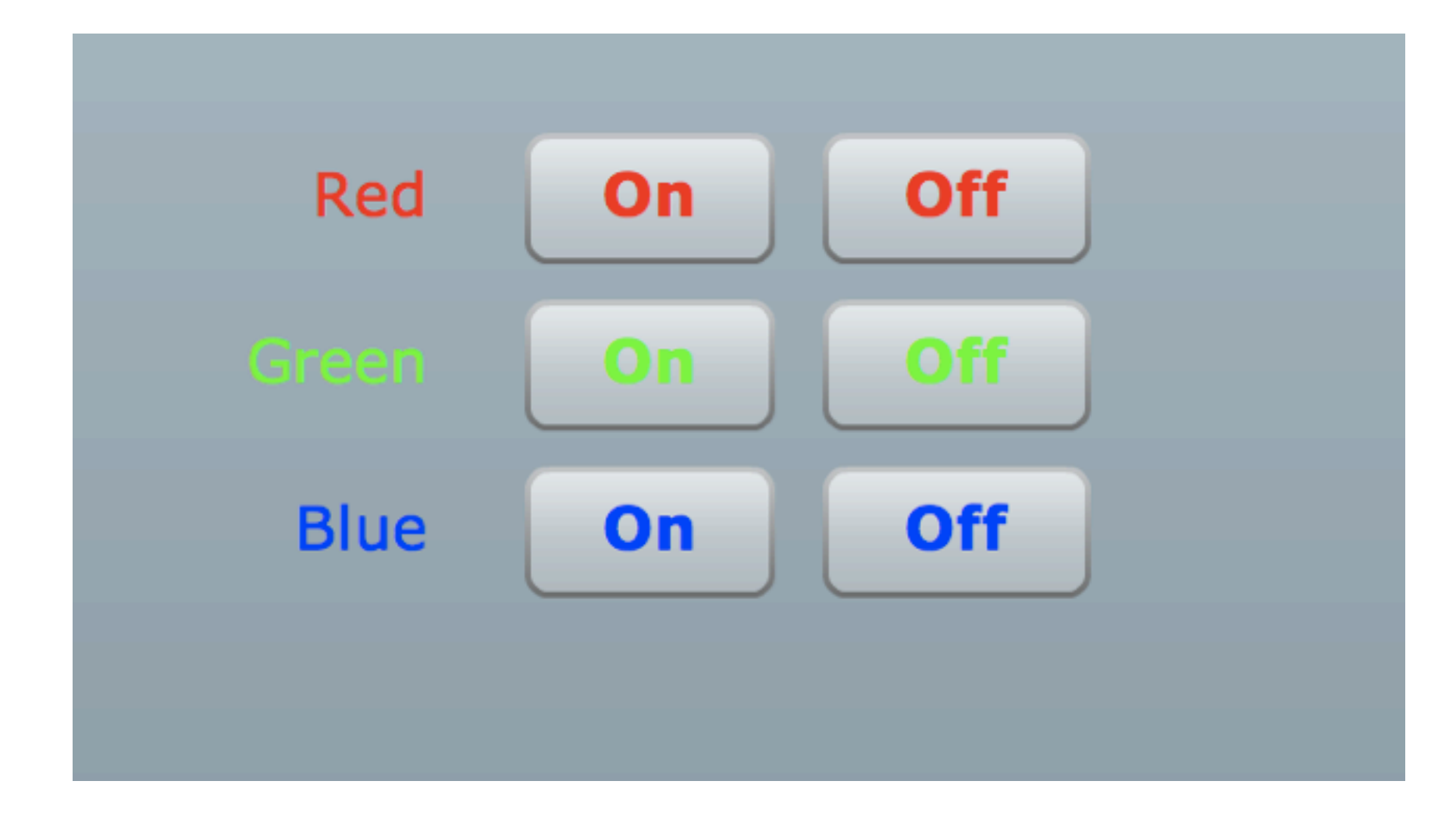

#### Firmata Demo

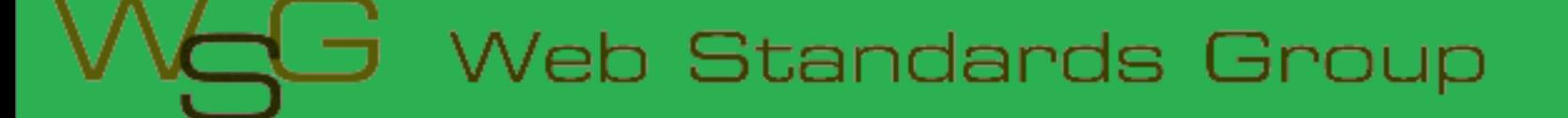

#### Issues

- Works best with a persistent connection
- Otherwise startup time and auto reset may be issues
- Proxy must be running on computer the Arduino is connected to

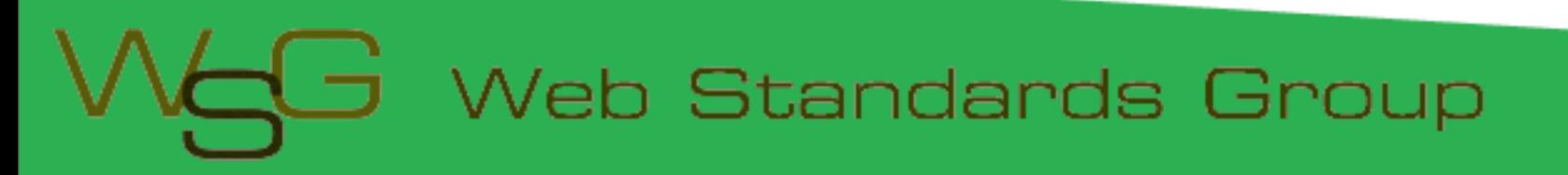

#### **Ethernet**

#### Using Arduino Ethernet Shields

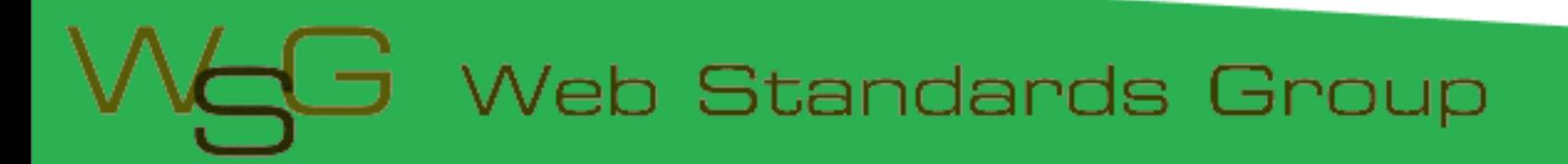

#### Ethernet Shields

- Allow direct internet connection
- No computer needed
- Can act as web server or client
- Shields need a little configuration

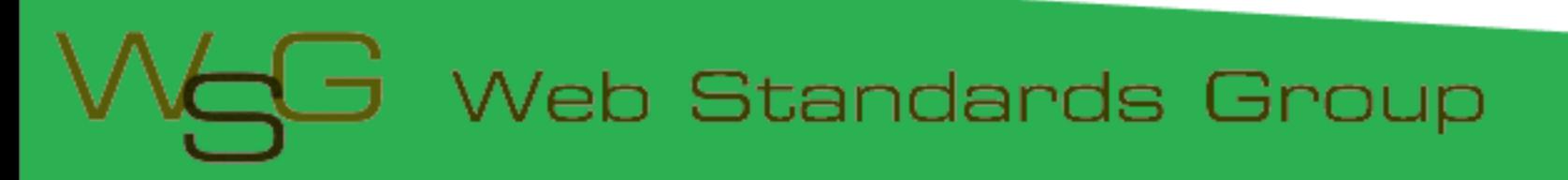

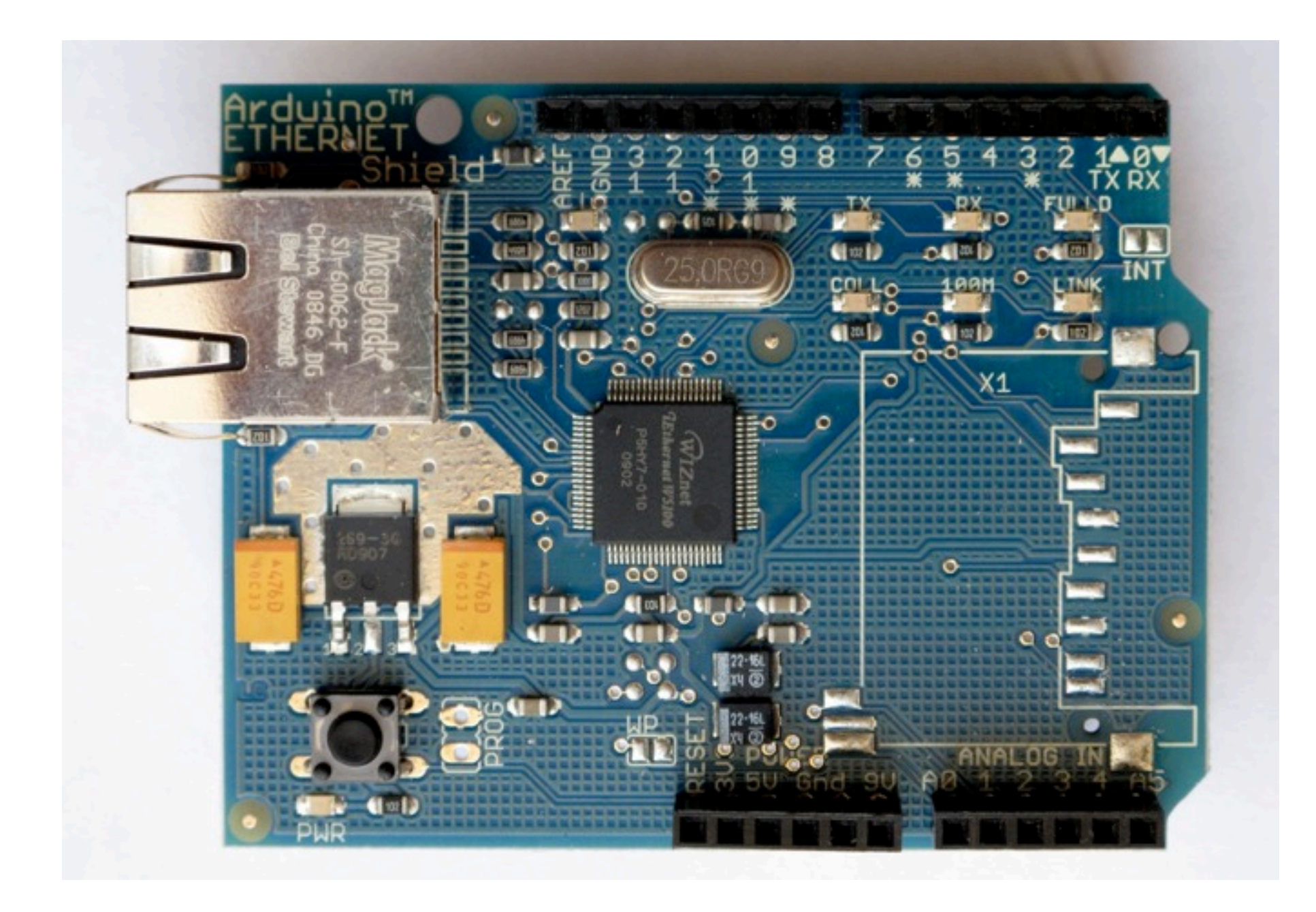

#### Ethernet Shields

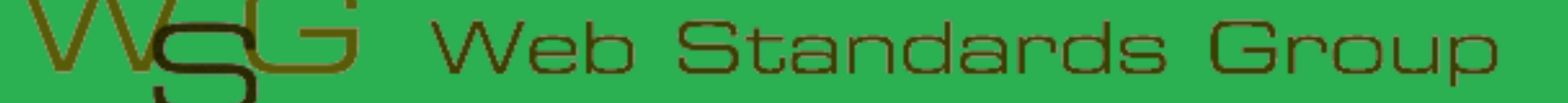

#### Web Servers

- Simpler than you think
- A web server:
	- Listens for connections
	- Parse requests
	- Send back status messages/resources requested

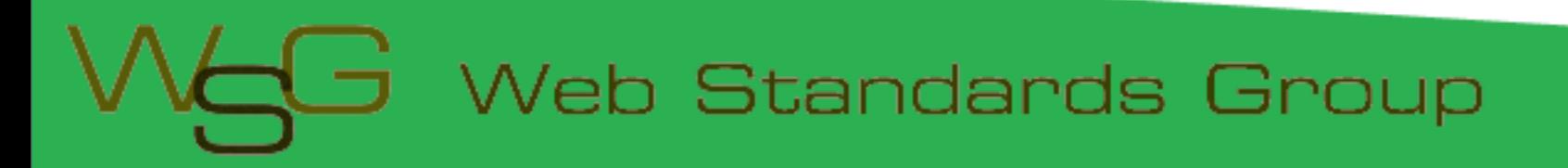

#### HTTP Requests

- Start with request "GET index.html HTTP/1.1"
- Optional headers "Accept-Language: en"
- **Empty line**
- Optional message body (POST and other requests)

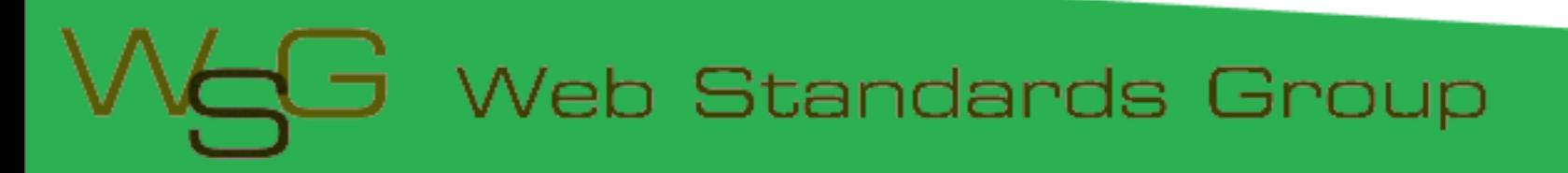

#### Ethernet Arduino Code

- Web server code
- Easy to modify

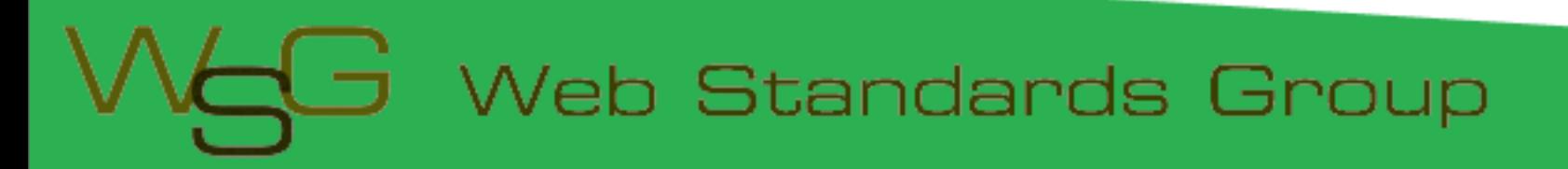

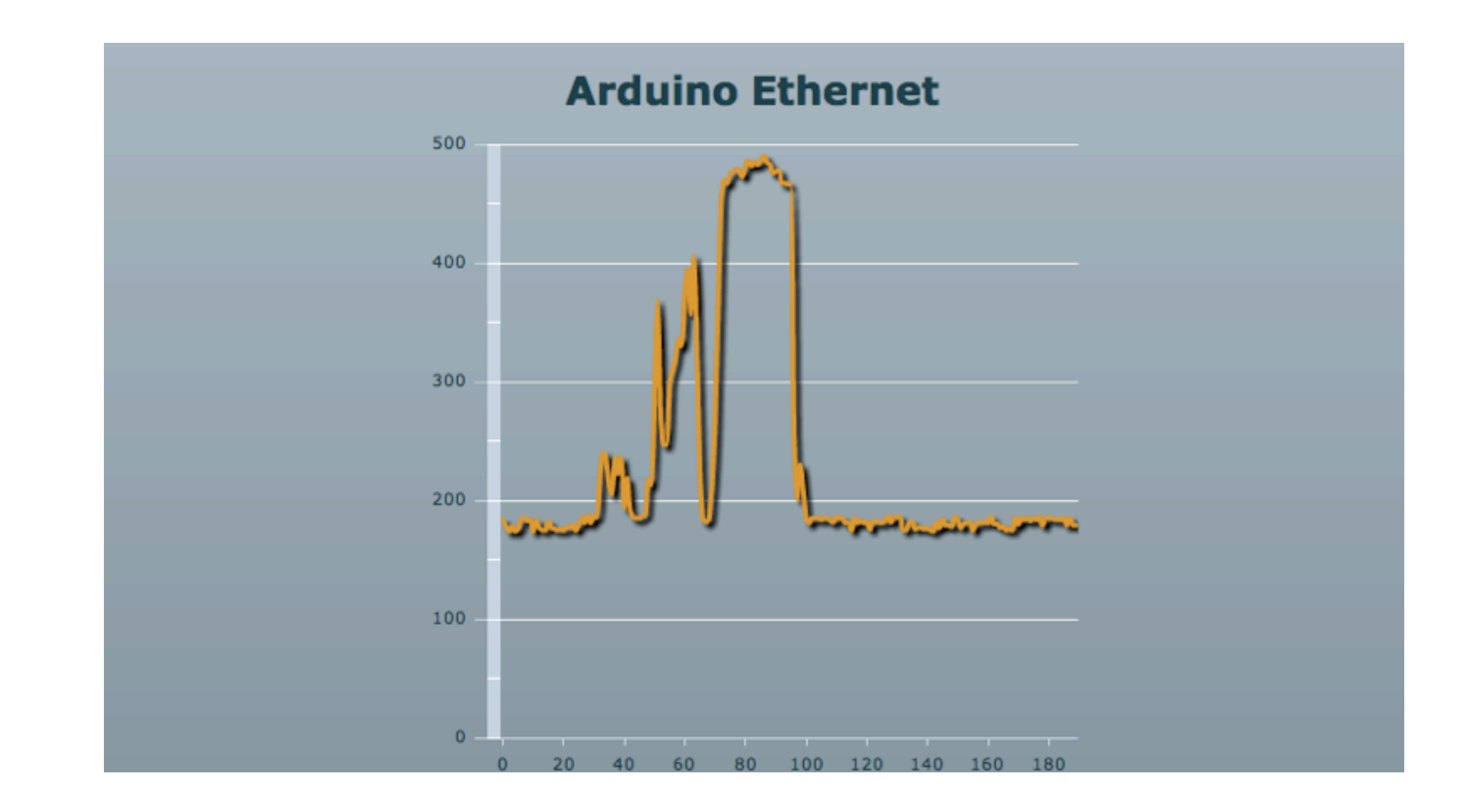

#### Ethernet Demo

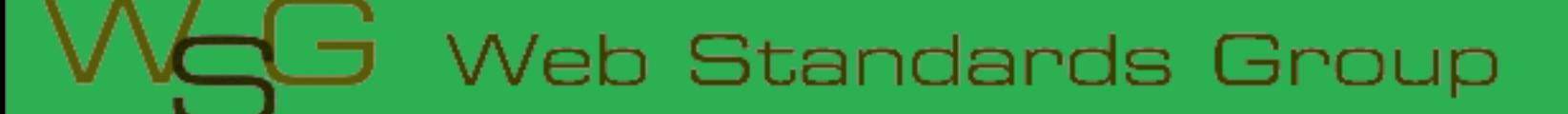

# Why do this?

- Expose yourself to new ideas and new ways of solving problems
- Involves interaction with the real world
- Encourages creativity
- Makes you a better programmer

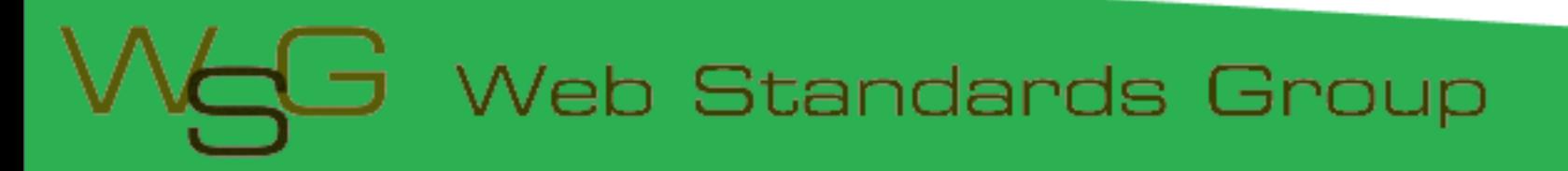

# It's Fun!

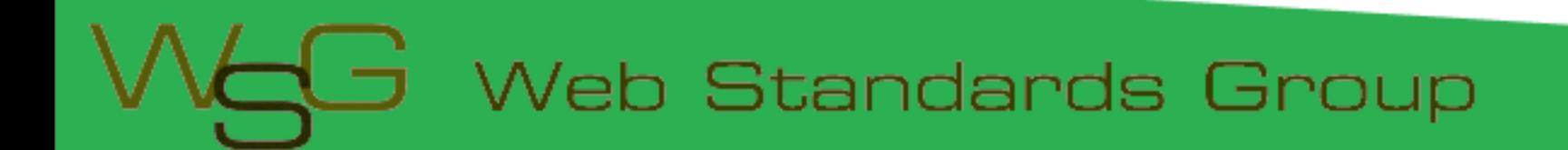

#### **Useful Sites**

#### List of useful hardware and software sites

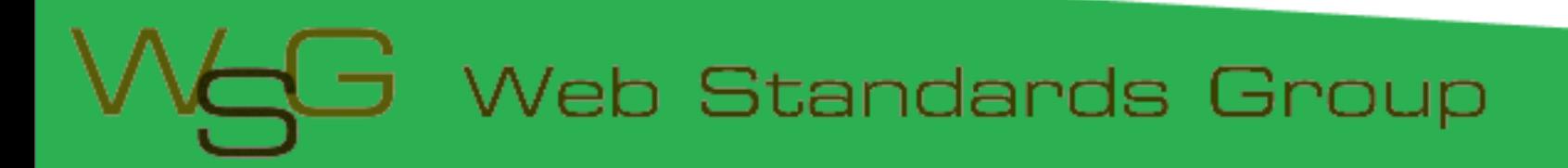

#### Software Sites

- Arduino<http://www.arduino.cc>for software, user forum and playground
- Ethernet Shields [http://arduino.cc/en/](http://www.funnelio.cc) [Reference/Ethernet](http://www.funnelio.cc)
- [Pachhub http://www.pachube.com/](http://www.funnelio.cc)

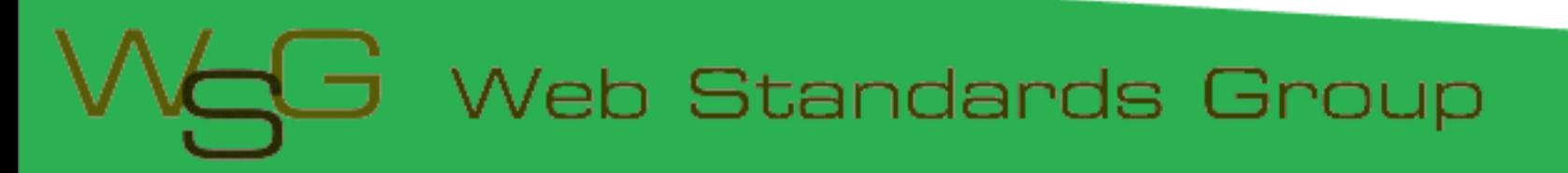

#### Hardware Sites

- Little Bird Electronics (AUS) [http://](http://www.littlebirdelectronics.com) [www.littlebirdelectronics.com/](http://www.littlebirdelectronics.com)
- [Spark Fun \(US\)](http://www.littlebirdelectronics.com) [http://www.sparkfun.com/](http://www.sparkfun.com)
- Adafruit Indust[ries \(US\)](http://www.sparkfun.com) [http://](http://www.adafruit.com) [www.adafruit.com/](http://www.adafruit.com)
- [Electronic Goldmin](http://www.adafruit.com)e (US) [http://](http://www.goldmine-elec.com) [www.goldmine-elec.com/](http://www.goldmine-elec.com)

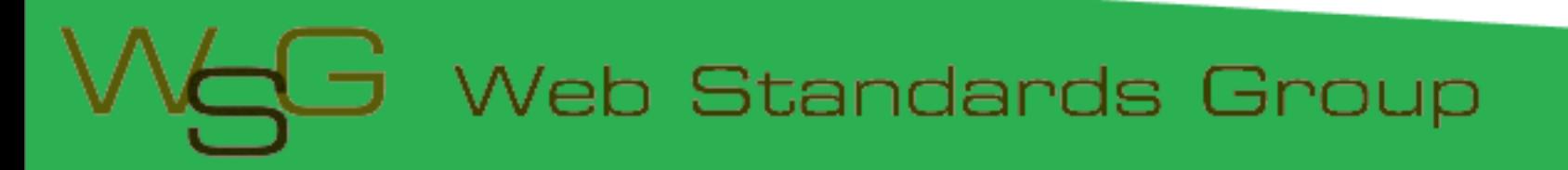

#### Other Sites

- Lady Ada [http://www.ladyada.net/](http://www.ladyada.net)
- Evil Mad [Scientist](http://www.ladyada.net) [http://](http://www.evilmadscientist.com) [www.evilmadscientist.com/](http://www.evilmadscientist.com)
- [NY Resistor](http://www.evilmadscientist.com) [http://www.nycresistor.com/](http://www.nycresistor.com)
- Make Zine [http://makezine.com/](http://www.nycresistor.com)

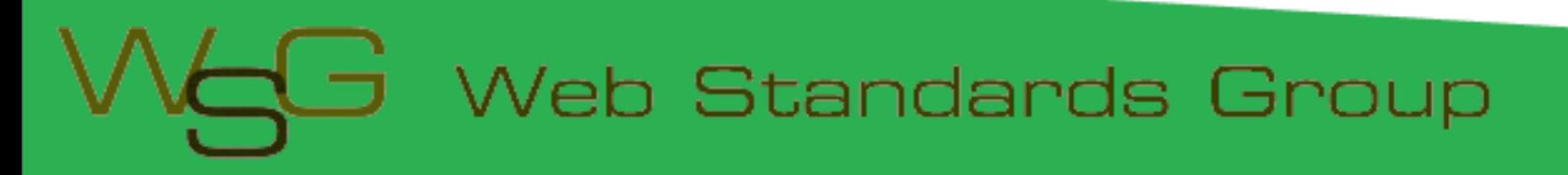